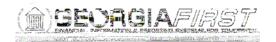

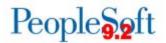

## Known Issue: KI9.2-47\_AP - Submit Approval Button Remains Active After Selecting for Voucher Approval